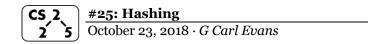

Every hash table contains three pieces:

- 1. A **hash function**, **f(k)**. The hash function transforms a key from the keyspace into a small integer.
- 2. An array.
- 3. A third element that **handles chaos** when it occurs.

#### **A Perfect Hash Function**

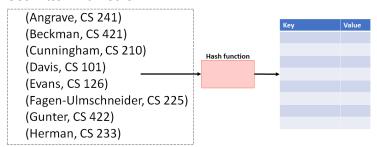

...characteristics of this function?

#### **A Second Hash Function**

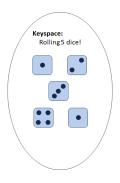

| 0      |  |
|--------|--|
| 1      |  |
| 2      |  |
| 3      |  |
| 4      |  |
| 5      |  |
| 5<br>6 |  |
| 7      |  |
| 8      |  |
| 9      |  |
| 10     |  |
| 11     |  |
| 12     |  |
| 13     |  |
| 14     |  |
| 15     |  |

...characteristics of this function?

All hash functions will consist of two parts:

- A hash:
- A compression:

Characteristics of a good hash function:

- 1. Computation Time:
- 2. Deterministic:
- 3. SUHA:

# Towards a general-purpose hashing function:

It is <u>easy to create</u> a general-purpose hashing function when the keyspace is proportional to the table size:

- Ex: Professors at CS@Illinois
- Ex: Anything you can reason about every possible value

It is difficult to create a general-purpose hashing function when the keyspace is large:

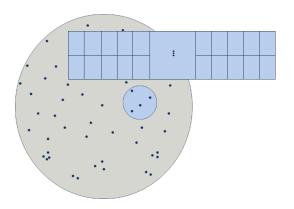

### My 40-character strategy:

| , i |                                          |  |  |  |
|-----|------------------------------------------|--|--|--|
|     | Alice in Wonderland, Page 1              |  |  |  |
| 1   | Alice was beginning to get very tired of |  |  |  |
| 2   | sitting by her sister on the bank, and   |  |  |  |
| 3   | of having nothing to do: once or twice s |  |  |  |
| 4   | he had peeped into the book her sister w |  |  |  |
| 5   | as reading, but it had no pictures or co |  |  |  |
| 6   | nversations in it, 'and what is the use  |  |  |  |
| 7   | of a book,' thought Alice 'without pictu |  |  |  |
| 8   | res or conversations?' So she was consi  |  |  |  |
| 9   | dering in her own mind (as well as she c |  |  |  |
| 10  | ould, for the hot day made her feel very |  |  |  |
| 11  | sleepy and stupid), whether the pleasur  |  |  |  |
| 12  | e of making a daisy-chain would be worth |  |  |  |
| 13  | the trouble of getting up and picking t  |  |  |  |
| 14  | he daisies, when suddenly a White Rabbit |  |  |  |
| 15  | with pink eyes ran close by her. There   |  |  |  |
| 16  | was nothing so very remarkable in that;  |  |  |  |
| 17  | nor did Alice think it so very much out  |  |  |  |
| 18  | of the way to hear the Rabbit say to it  |  |  |  |
| 19  | self, 'Oh dear! Oh dear! I shall be late |  |  |  |
| 20  | !' (when she thought it over afterwards, |  |  |  |
| 21  | it occurred to her that she ought to ha  |  |  |  |

...what is a naïve hashing strategy for this input?

...characteristics of this function?

What is an example of bad input data on this hash function?

## **Reflections on Hashing**

We are starting the study of general-purpose hash functions. There are many other types of hashes for specific uses (ex: cryptographic hash functions).

Even if we build a good hash function, it is not perfect. What happens when the function isn't always a bijection?

### Collision Handling Strategy #1: Separate Chaining

Example:  $S = \{ 16, 8, 4, 13, 29, 11, 22 \}, |S| = n$ h(k) = k % 7, |Array| = N

| [0] |  |
|-----|--|
| [1] |  |
| [2] |  |
| [3] |  |
| [4] |  |
| [5] |  |
| [6] |  |
| [7] |  |

#### **Load Factor:**

**Running time of Separate Chaining:** 

|  |             | Worst Case | SUHA |
|--|-------------|------------|------|
|  | Insert      |            |      |
|  | Remove/Find |            |      |

## **CS 225 - Things To Be Doing:**

- 1. Programming Exam B starts tomorrow
- 2. MP5 has been released; EC+7 deadline is Monday
- **3.** lab\_btree released today
- 4. Daily POTDs are ongoing!